#### **EJERCICIOS PROPUESTOS:**

 $\overline{a}$ 

# **MÉTODO DE ELIMINACIÓN**

1- Dados los Estados de Rendimientos Financieros comparativos de la Empresa "ACASA"<sup>1</sup>

### **EMPRESA ACASA**

### **ESTADOS DE RENDIMIENTOS FINANCIEROS COMPARATIVOS**

**Períodos terminados el 31-12-98 y 31-12-97** 

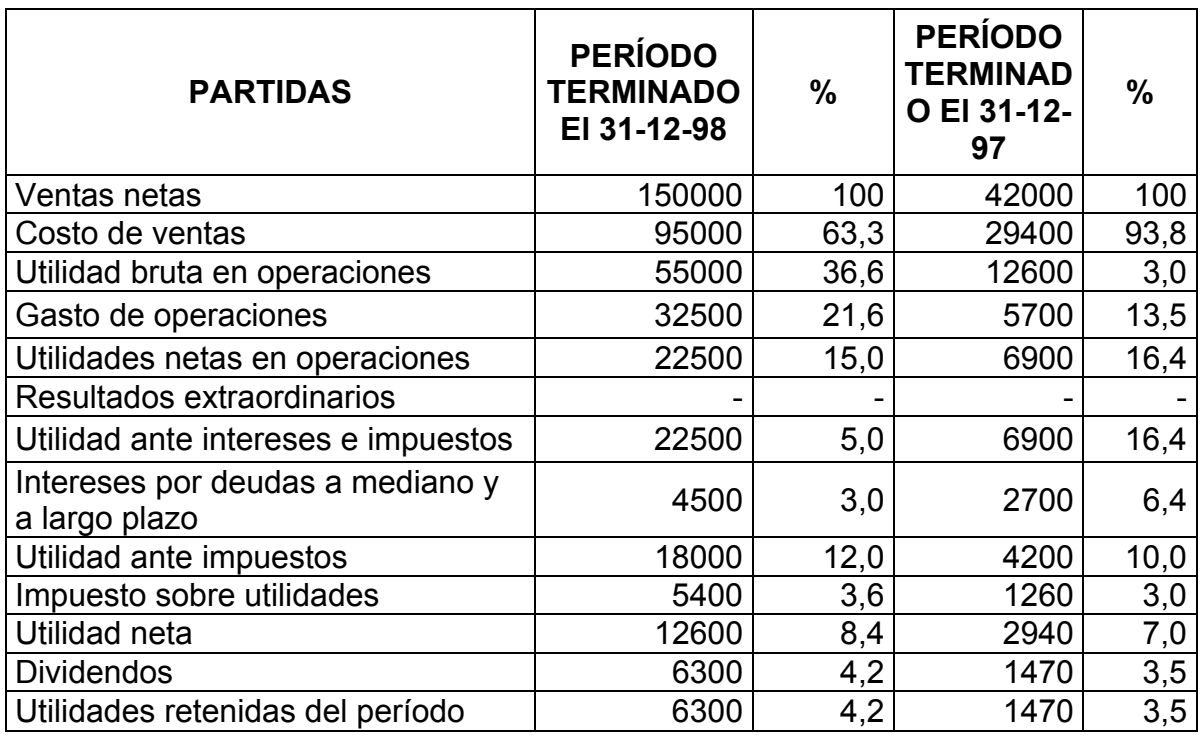

Como se aprecia del año 1997 al 1998 hubo un aumento de las ventas y de las utilidades netas, teniendo en cuenta que el aumento promedio de los precios de venta es del 10 %.

Utilizando el método de eliminación (sustitución consecutiva o en cadena), responda:

a) ¿Qué parte del incremento fue provocado por el aumento de los precios?

<sup>1</sup> Demestre C. A., Castells Del Río C.,González T. A. Tecnicas para analizar estados financieros.—La Habana: Editorial Publicentro, 2001.---pág.25

- b) ¿Qué parte fue causada por el incremento de los volúmenes de venta?
- c) ¿Qué parte se debe a la influencia de los costos unitarios?
- 2. Dado los siguientes datos:

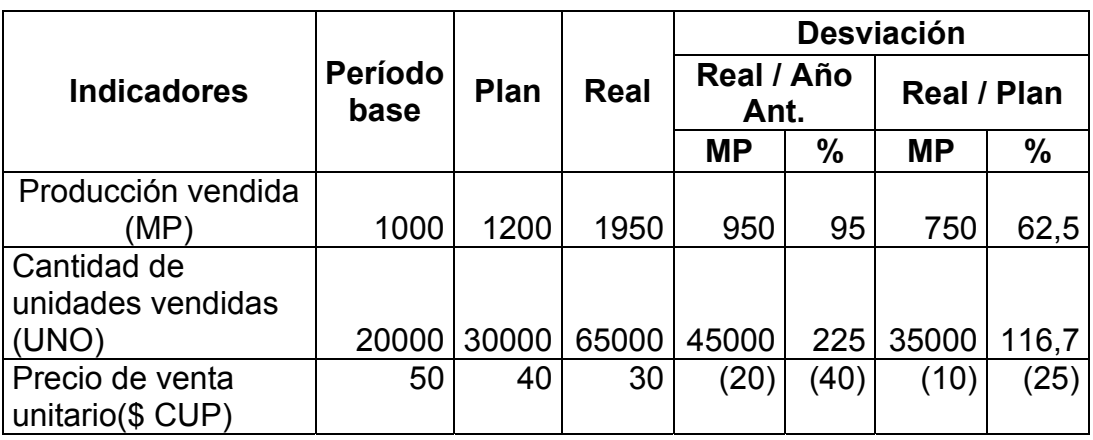

Determine los factores que influyeron sobre la producción vendida.

3. Según la tabla el plan de producción del Valor Agregado Bruto final fue sobre cumplido; este se produjo bajo la influencia tanto de la modificación de la cantidad de obreros, como también el incremento de su labor (Productividad). Determine la influencia de estos dos factores.

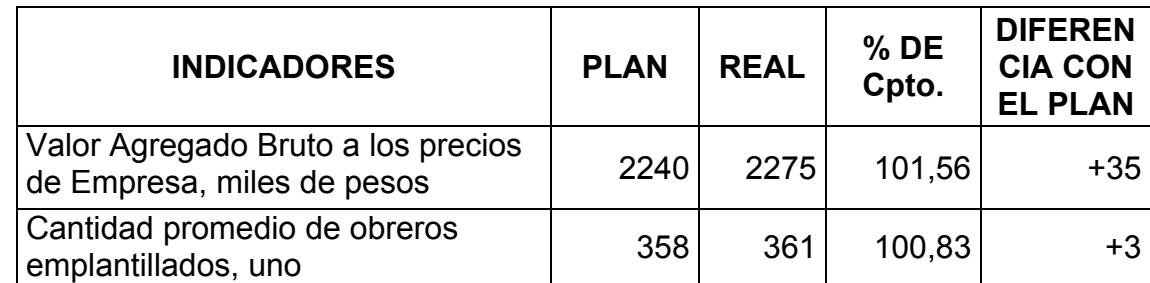

4. ¿Cuál de estas dos Empresas tuvo un sobregasto en el salario pagado a los trabajadores?

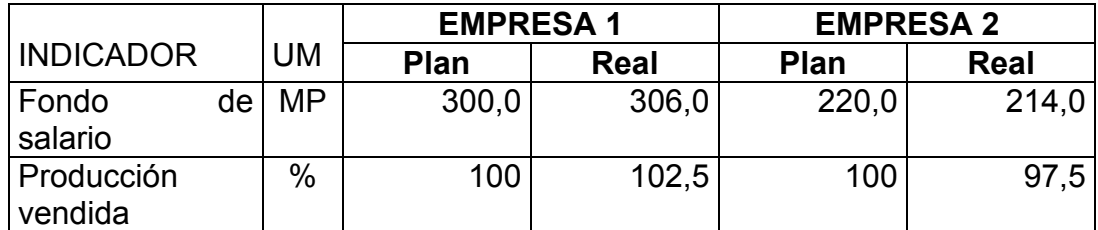

- 5. Podría usted aplicar el método de eliminación a través de los índices de base concatenada e índices de base constante utilizando los datos del Ejercicio # 2.
- 6. Dada la siguiente tabla:

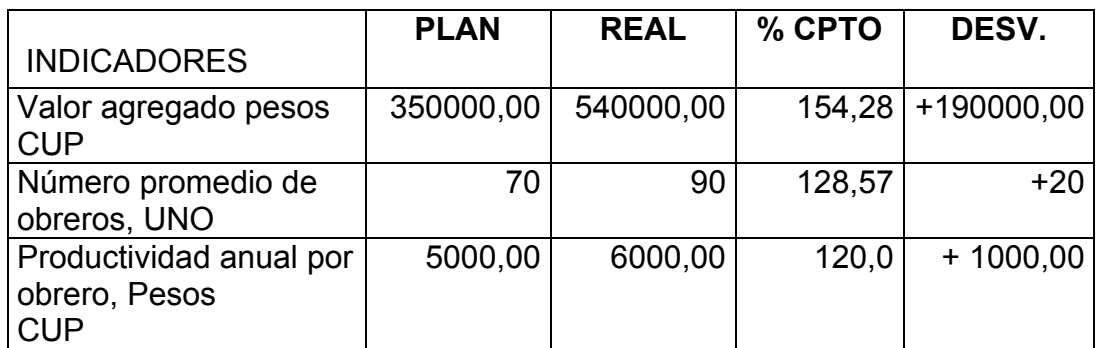

Responda:

- a) ¿En qué cuantía influyeron estos indicadores en la producción bruta?
- 7. La siguiente tabla presenta la salida de la producción final en el primer trimestre por un valor de 2100,0 MP para tres Empresas que pertenecen al grupo Sidero Mecánico. Agrúpelas por el orden del % de cumplimiento respecto al plan.

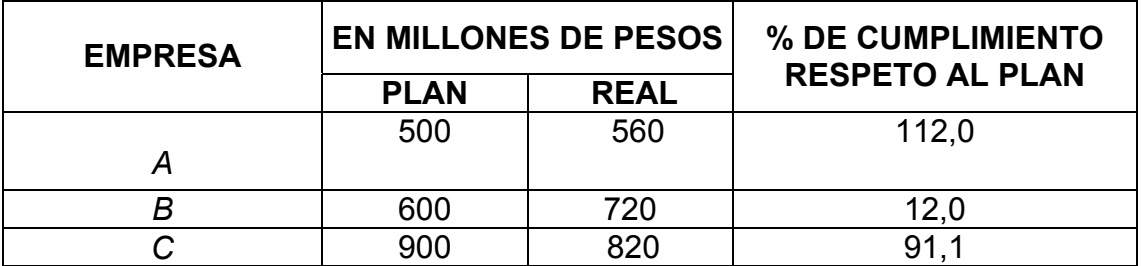

8. La Fábrica de cemento perteneciente a la provincia Holguín ha establecido una emulación con las fábricas del mismo grupo situadas en Guantánamo y Granma. La siguiente tabla refleja los resultados en el último semestre del año el cual será decisivo.

¿En qué orden se ubicarán las fábricas en cuanto a su producción mercantil en este último semestre?

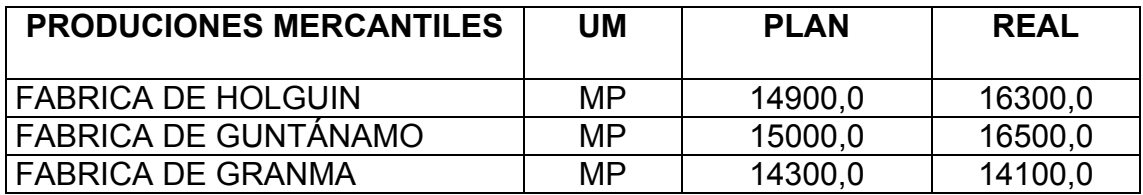

9. A continuación le presentamos el valor de la partida UTILIDAD ANTES DE IMPUESTOS de tres Empresas después de haber analizado sus Estados de Rendimientos Financieros. Compárelas y diga cuál de las tres se apalanca financieramente de forma positiva.

## *ESTADOS DE RENDIMIENTOS FINACIEROS*

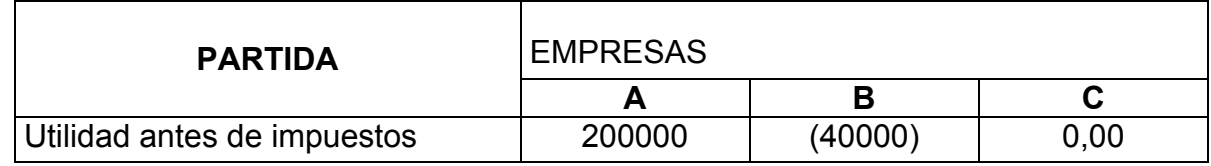

10. Compare los resultados de las Empresas siguientes dadas las partidas ACTIVOS TOTALES y CAPITAL PROPIO.

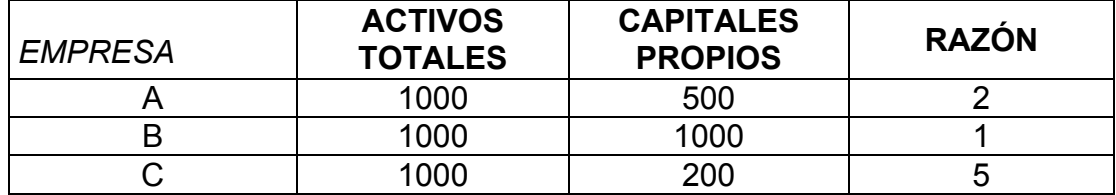

11. Después de analizar los siguientes datos:

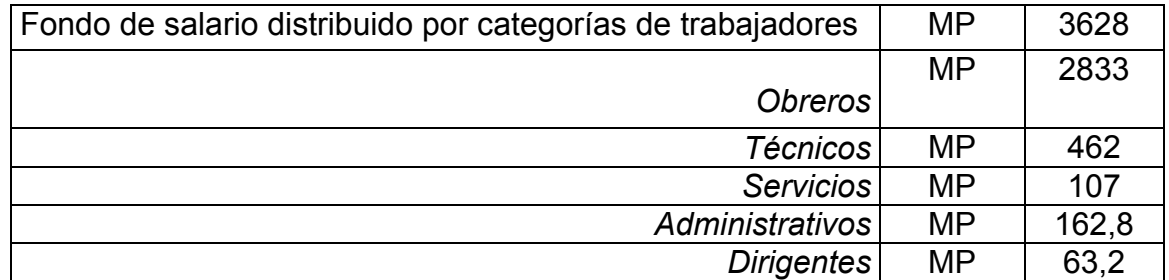

¿Qué cantidad de dinero promedio se empleará para el fondo de salario distribuido por categorías ocupacionales? (Media aritmética simple)

12. ¿Cuál fue el salario medio de esta pequeña empresa para un mes en una brigada de jardinería? (media aritmética ponderada y media aritmética simple)

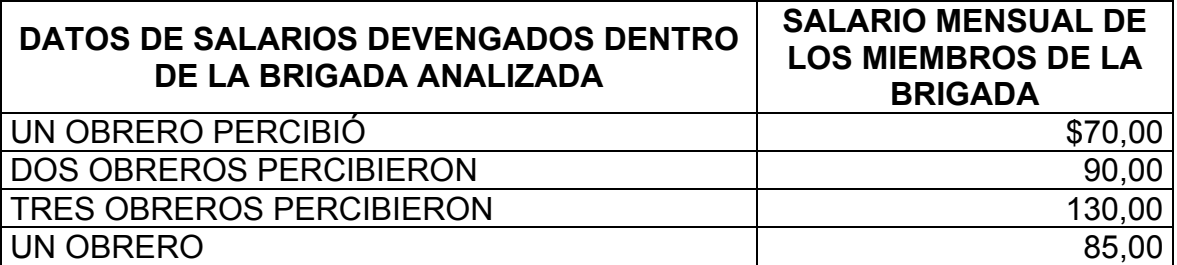

13. El jefe de almacén de un comedor obrero necesita conocer cuál será el costo promedio de sus insumos si realiza la siguiente compra. (Media aritmética ponderada)

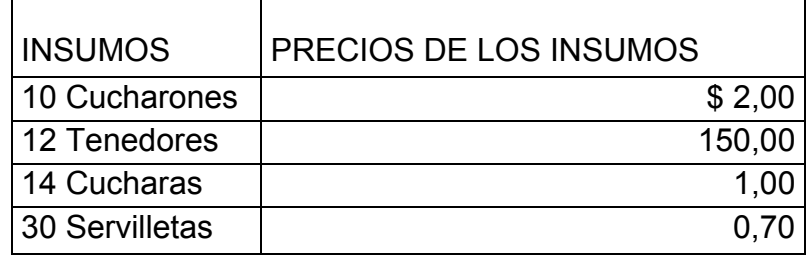

14. El Capital de Trabajo Neto de una fábrica en el primer semestre del año se comportaron como muestra la siguiente tabla. ¿Cuál será el Capital de Trabajo Neto promedio de este semestre? (en millones de pesos): (media cronológica)

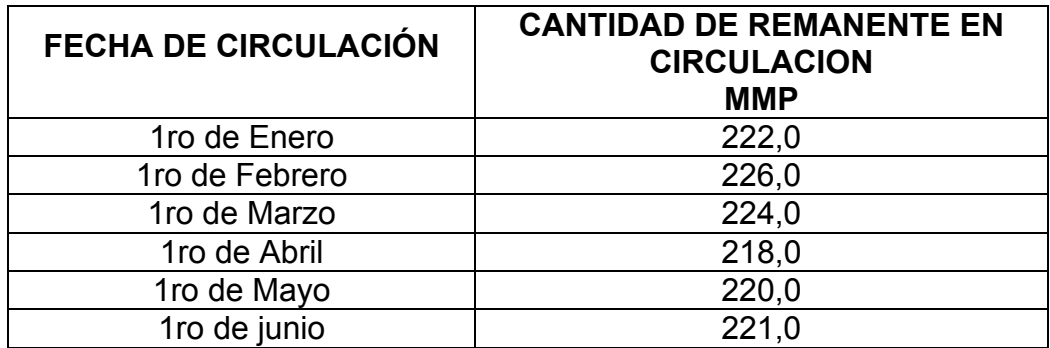

15. Se necesita conocer de la Empresa "ALVARO REYNOSO", en su 1er semestre del año ¿cuáles fueron las causas que más influyeron en el total de bajas? (Magnitudes relativas.)

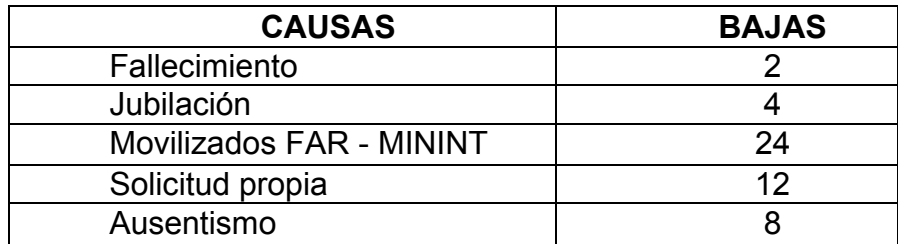

16. Se necesita conocer en cuál de los dos semestres del año la Empresa tuvo un mayor coeficiente de obreros dados de baja. (Magnitudes relativas)

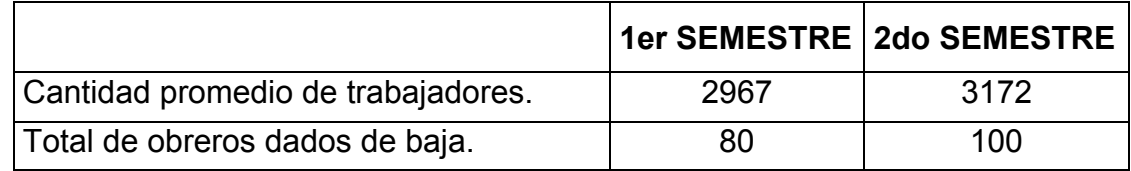

17. Determine el índice de base y en cadena de una producción mercantil obtenida y reflejada en los siguientes trimestres.

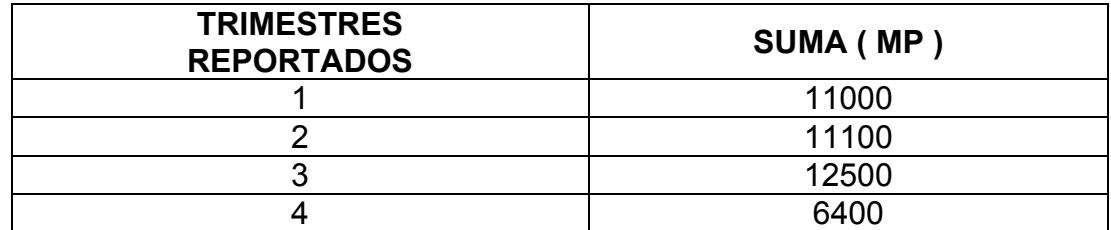

18. En el análisis del cumplimiento del plan de abastecimiento técnico material y de la utilización de los recursos materiales se necesita conocer cuál fue la dinámica del plan de abastecimiento de la materia prima acero de construcción.

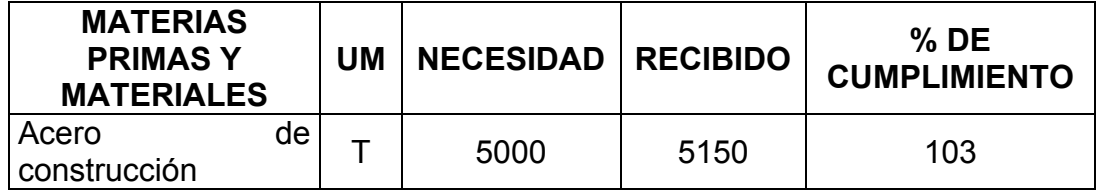

Además conocemos el comportamiento del abastecimiento de esta materia prima durante 5 años.

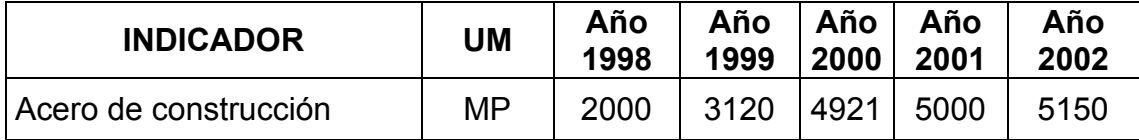

19. En el mes de septiembre del 2003 en la división TIENDAS GAVIOTAS necesitaron hacer un análisis de cuál fue el comportamiento de los activos y pasivos; para esto se tomó de su Estado de Situación los siguiente datos.

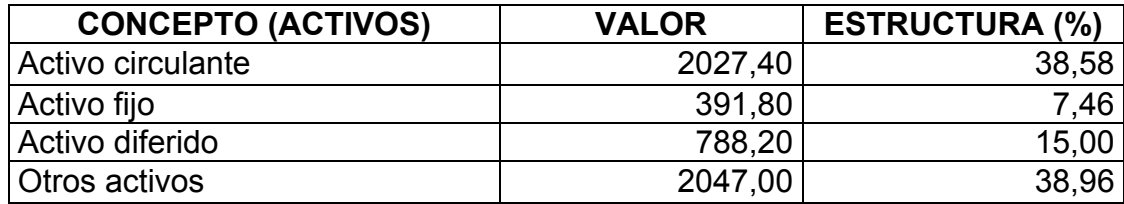

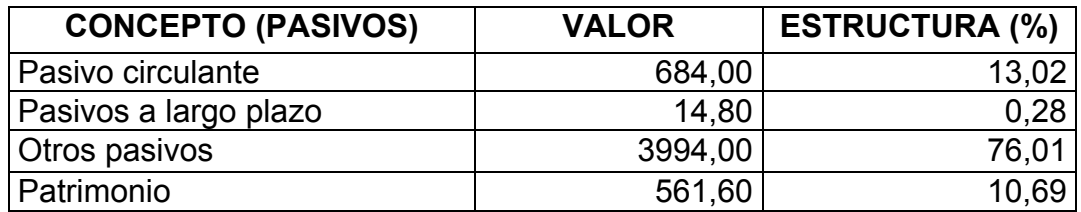

Podría usted para un mejor análisis realizar un gráfico circular o de pastel.

20. En el análisis del Capital de Trabajo Neto de la empresa "X" se obtuvieron los siguientes datos.

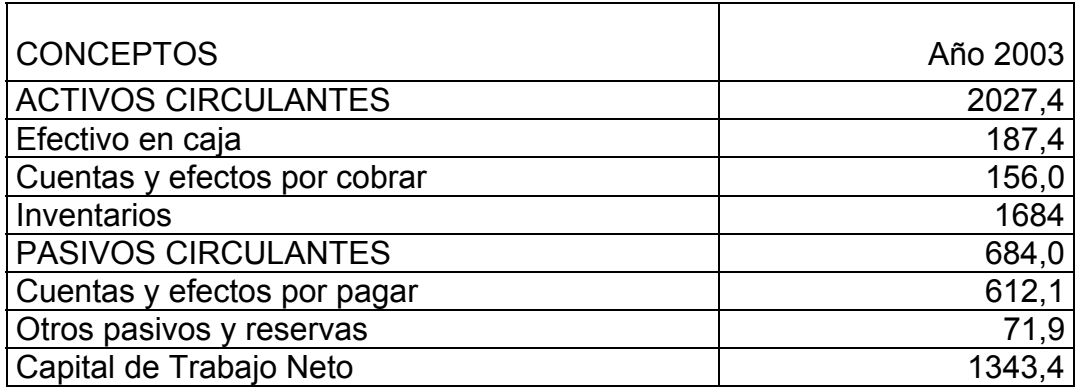

Podría usted representar en un grafico de barra los datos presentados.

21. Se conocen los datos del comportamiento de las Ventas netas de la

empresa "Confecciones tropicales" durante un período de 5 años.

Represéntelo en un gráfico de coordenadas.

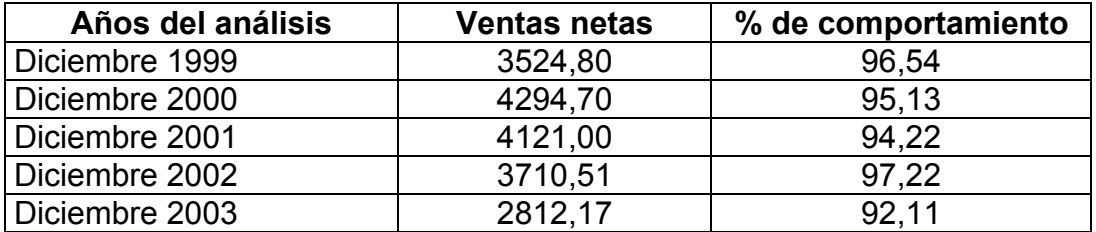

22. En el análisis de la utilización de los medios de financiamiento específico de dos empresas se obtuvieron diferentes resultados (en miles de pesos). Analícelos.

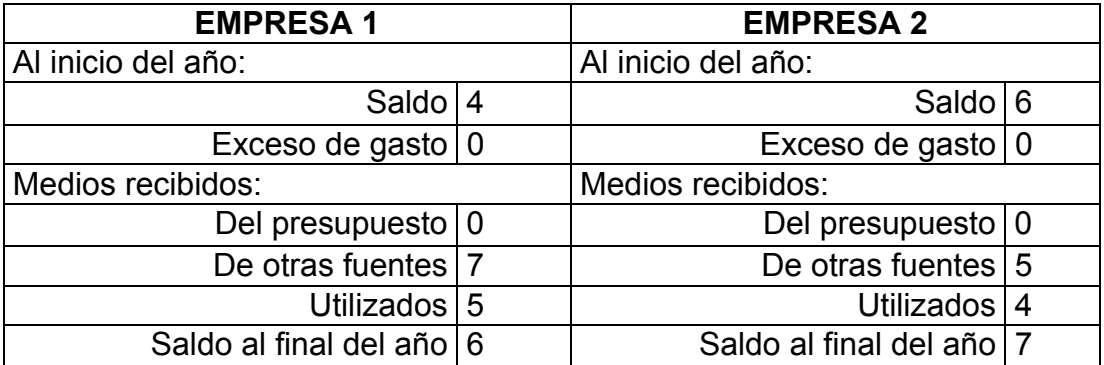

23. Para los datos simplificados referentes a los valores de dos variables en la tabla situada a continuación construya su línea de dispersión.

a) Determine la ecuación de regresión mínimo cuadrática para estimar Y cuando se conoce X y trace la línea de regresión asociada en el diagrama de dispersión de la solución 1.

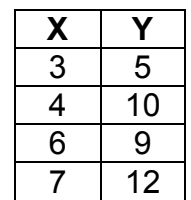

24. Aparecen los datos que también sirvieron para el análisis en los ejercicios resueltos. Calcule para esos datos el valor del coeficiente de correlación del producto momento. Suponiendo que ellos representan una muestra aleatoria de valores asociados de una población grande.

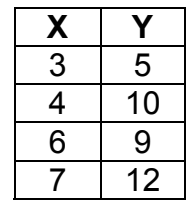

- a) Calcule el valor del coeficiente de determinación para los datos del problema.
- b) Transforme los valores en rangos y calcule el coeficiente de correlación de rangos.

25. Sea el siguiente modelo de programación lineal. 12  $x_1$  + 6  $x_2$  + 2  $x_3$   $\leq$  640 minutos Dpto. Mezclado.  $x_1$  + 10  $x_2$  + 2  $x_3$   $\leq$  200 minutos Dpto. Condensado.  $4 x_1 + x_2 \ge 160$  minutos Dpto. Secado.  $2 x_1 + x_2 + x_3 \ge 120$  minutos Dpto. Envasado.  $x_i \geq 0$ Min Z = 10  $X_1$  + 50  $X_2$  + 20  $X_3$ 

¿Cuál será la solución óptima?

26. En la Empresa MAR CARIBE S.A. una vez culminado el año 2012 se analiza la Rentabilidad económica y la Rentabilidad financiera. Podría usted con los siguientes datos obtener cuáles fueron y en qué cuantía los factores que más influyeron.

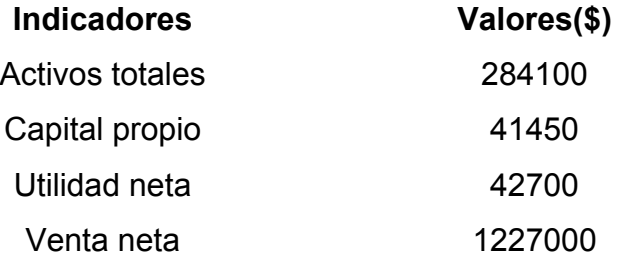